# Programovací jazyk C++: späť k triedam

Poznámky k prednáškam z predmetu Objektovo-orientované programovanie

Valentino Vranić <http://fiit.sk/~vranic/>, [vranic@stuba.sk](mailto:vranic@stuba.sk) Ústav informatiky, informačných systémov a softvérového inžinierstva Fakulta informatiky a informačných technológií Slovenská technická univerzita v Bratislave

19. apríl 2016

### $\begin{tabular}{ccccc} OBSAH & & & & & & \\ \hline \end{tabular}$

# Obsah

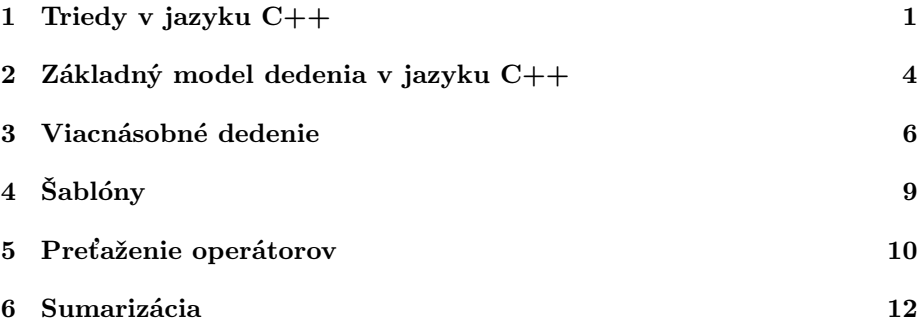

### <span id="page-2-0"></span>1 Triedy v jazyku C++

### O jazyku C++

- Rozšírenie jazyka C ([1](#page-2-1)972) ale nie úplne kompatibilné<sup>1</sup>
- Bjarne Stroustrap, Bell Labs
- Pôvodne C with Classes, ale prvé komerčné vydanie už bolo ako C++ (1983)
- Zaviedol OO črty inšpirované Simulou 67
- Multiparadigmový jazyk: procedurálne programovanie, OOP a generické metaprogramovanie
- Aj to čo označujeme ako OOP možno rozdeliť na ďalšie paradigmy. . .
- Táto prednáška je predovšetkým o OO vlastnostiach jazyka C++

### Pôvod tried v jazyku C++

- Kľúčové slovo class
- Triedy v C++ sa vyvinuli zo štruktúr definovaných ako typy v jazyku C

```
typedef struct {
   char[20] meno;
   char[20] priezvisko;
  int rocnik;
} Student;
. . .
Student x;
strcpy(x.meno,"Milan");
strcpy(x.priezvisko,"Milov");
x.rocnik = 1;
. . .
Student y = ("Dana", "Petrova", 2);
```
- Štruktúry môžu obsahovať len údaje, nie funkcie
- Ale máme ukazovatele na funkcie a už sa to začína podobať na triedy

### Členské premenné a funkcie

- Atribúty členské premenné
- Metódy členské funkcie
- Metódy sa v triedach len deklarujú uvádza sa ich signatúra

```
class Student {
      char[20] meno;
      char[20] priezvisko;
      int rocnik;
   public:
      void zapis(int rocnik);
   . . .
};
```
<span id="page-2-1"></span><sup>1</sup> [http://en.wikipedia.org/wiki/Compatibility\\_of\\_C\\_and\\_C++](http://en.wikipedia.org/wiki/Compatibility_of_C_and_C++)

• Telo metódy sa definuje mimo triedy

```
void Student::zapis(int rocnik) {
  this−>rocnik = rocnik;
}
```
### Inštanciácia

• Objekt môžeme vytvoriť rovnako ako premennú primitívneho typu

```
Student s;
s.zapis(3);
```
• Objekt môžeme vytvoriť dynamicky

```
Student* p = new Student();p−>zapis(3);
```
### Konštruktory

- Konštruktory v C++ sú podobné konštruktorom v Jave
- $\bullet$ V predchádzajúcom príklade bol využitý implicitný $^2$  $^2$ konštruktor
- Začleňme do triedy Student konštruktor, ktorý nastavuje ročník

```
class Student {
     char[20] meno;
      char[20] priezvisko;
      int rocnik;
   public:
      void zapis(int rocnik);
     Student(int rocnik);
   . . .
};
. . .
Student::Student(int rocnik) {
  this−>rocnik = rocnik;
}
```
- Dynamické vytváranie objektu vyzerá celkom ako v Jave Student\*  $p = new Student(3);$
- Argumenty konštruktora pri statickom vytváraní objektov zadáme za identifiktorom objektu

Student  $s(2)$ ;

<span id="page-3-0"></span> $^{2}$ default

### Deštruktory

- C++ nemá priamo zabudovanú podporu garbage collection
- Objekty vytvorené dynamicky (operátorom new) musíme rušiť explicitne operátorom delete
- Ak objekt nealokuje dynamicky ďalšiu pamäť, stačí implicitný deštruktor Student\*  $p = new Student(3);$ . . .

```
delete p;
```
}

}

- Inak je to ak dynamicky alokujeme pamäť (pomocou new alebo malloc())
- Deštruktor nesie názov triedy, ktorému predchádza tilda

```
class Student {
             char[20] meno;
             char[20] priezvisko;
             int rocnik;
             char∗ poznamka;
          public:
             void zapis(int rocnik);
             Student(int rocnik);
             \tilde{\mathsf{t}}Student();
          . . .
      };
       . . .
. . .
Student::Student(int rocnik) {
   this->rocnik = rocnik;
   poznamka = new char[200];Student::˜Student() {
   delete poznamka;
```
### Organizácia zdrojového kódu

- C++ prevzal organizáciu zdrojového kódu z jazyka C
- Hlavičkové súbory obsahujú deklarácie funkcií (.h)
- $\bullet$  Deklarácie sa sprístupňujú fyzickým zahrnutím hlavičkových súborov ( $\#$ include) – pozor na cyklické zahrnutia
- Veci ohľadom tried sú organizované podobne
- Triedy sú deklarované v hlavičkových súboroch (.h alebo .hpp)
- Implementácie metód sú v bežných zdrojových súboroch (.cc alebo .cpp)

### <span id="page-5-0"></span>2 Základný model dedenia v jazyku C++

### Modifikátory prístupu

- Podobne ako v Jave, ale bez tzv. package access
- Implicitný prístup v triede je private

```
• Trochu iná syntax
```

```
class Student {
   private:
      char[20] meno;
      char[20] priezvisko;
      int rocnik;
   protected:
      char∗ poznamka;
   public:
      void zapis(int rocnik);
      Student(int rocnik);
      \tilde{\phantom{a}}Student();. . .
};
```
• Trieda navyše môže sprístupniť súkromné položky funkciám, ktoré deklaruje ako priateľské (friend)

### Druhy dedenia

- Dedenie v C++ môže byť public, protected a private
- Druhy dedenia v C++ kopírujú modifikátory prístupu vzhľadom na vzťah dedenia (a všetko, čo z neho vyplýva):[3](#page-5-1)
	- public: vzťah dedenia je známy všetkému kódu, ktorý má prístup k základnej a odvodenej triede
	- protected: vzťah dedenia je známy len odvodenej triede a triedam od tejto triedy odvodených
	- private: vzťah dedenia je známy len odvodenej triede (inheritance with cancellation)
- Inak povedané, druhom dedenia regulujeme viditeľnosť zdedených prvkov

### Dedenie public

• Dedenie public je v podstate ako dedenie (extends) v Jave class GUtvar {

```
. . .
};
class Kruh : public GUtvar {
   private:
      int r;
   public:
   . . .
};
```
<span id="page-5-1"></span><sup>3</sup> <http://stackoverflow.com/questions/860339/difference-between-private-public-and-protected-inheritance-in-c>

### Virtuálne funkcie

- $\bullet$  C++ vyžaduje "zapnutie" polymorfizmu funkcií
- Dynamické viazanie je časovo náročné programátor ho takto má pod kontrolou, ale musí stále na to myslieť
- Funkcia, ktorá nie je označená ako virtuálna, sa neprekonáva (len sa prekryje)

```
class A {
  public:
     virtual void m();
};
void A::m() {
  cout << "toto je A" << endl; // štandardný výstup
}
class B : public A {
  public:
     virtual void m();
};
void B::m() {
   cout << "toto je B" << endl;
}
. . .
A* x = new B();x->m(); // "toto je B"
```
### Čisto virtuálne funkcie

- Virtuálne funkcie nemusia vôbec mať implementáciu
- Ak je to deklarované inicializáciou = 0, potom ide o tzv. čisto virtuálne funkcie (pure virtual functions)

```
class A {
   public:
      virtual void m() = 0;
};
```
- Také funkcie potom zodpovedajú abstraktným funkciám v Jave
- Trieda, ktorá obsahuje čisto virtuálne funkcie je abstraktná a nemôže mať inštancie
- Dá sa však urobiť inštancia triedy, ktorá obsahuje obyčajné virtuálne funkcie, a ktoré sú bez implementácie[4](#page-6-0)

<span id="page-6-0"></span><sup>4</sup> <http://www.codeproject.com/useritems/PureVirtualFunctionCall.asp>

#### Dedenie private a protected

- Ak sa neuvedie iný modifikátor prístupu, predpokladá sa dedenie private
- Pri dedení private trieda zdedí len public a protected časť a to do vlastnej private časti
- Preto sa toto dedenie označuje aj ako inheritance with cancellation
- Toto dedenie je podobné agregácii, lebo navonok sa podtrieda nejaví ako podtyp nadtriedy – podtriede však áno
- Triedy odvodené od triedy, ktorá dedila spôsobom private, k takto zdedeným prvkom už nemajú prístup
- Dedenie protected je podobné, ale ďalšie odvodené triedy majú prístup k prvkom zdedeným z pôvodnej triedy<sup>[5](#page-7-1)</sup>

```
class A {
   public:
      int x;
   protected:
      int y;
   private:
      int z;
};
class B : public A {
   // x is public// y is protected
   // z is not accessible from B
};
class C : protected A {
   // x is protected// y is protected
   1/2 is not accessible from C
};
class D : private A {
   // x is private\frac{y}{y} is private
   \frac{1}{2} is not accessible from D
};
```
### <span id="page-7-0"></span>3 Viacnásobné dedenie

### Viacnásobné dedenie

• C++ umožňuje dedenie jednej triedy od viacerých tried – viacnásobné dedenie (multiple inheritance)

class A { public: virtual int aaa(); };

<span id="page-7-1"></span><sup>5</sup> [http://stackoverflow.com/questions/860339/difference-between-private-public-and-protected-inheritance-in-c/1372858#1372858](http://stackoverflow.com/questions/860339/difference-between-private-public-and-protected-inheritance-in-c/1372858# 1372858)

#### 3 VIACNÁSOBNÉ DEDENIE 7

```
class B {
   public:
     virtual void bbb(int i);
};
class M : public A, public B {
   . . .
   public:
     virtual int aaa();
     virtual void bbb(int i);
   . . .
};
```
### Použitie viacnásobného dedenia

- Aplikujeme vzor Observer na sledovanie času[6](#page-8-0)
- Trieda Clock je sledovaným predmetom (subject) a musí implementovať operácie na manažment radu objektov, ktoré ju sledujú
- Tieto veci môžeme mať už pripravené v triede Subject
- Okrem toho, v iných aplikáciách môžeme potrebovať čistú triedu Clock
- Preto Clock urobíme zvlášť, a sledovanú verziu vytvoríme pomocou viacnásobného dedenia

```
class ObservedClock : public Clock, public Subject
{
   public:
      virtual void Tick() {
        Clock::Tick();
        Notify();
      }
};
```
• Klientsky kód sa môže na ObservedClock pozerať aj ako na Clock, aj ako na Subject

<span id="page-8-0"></span> $^{6}$  R. C. Martin. Java and C++: A Critical Comparison. <http://www.objectmentor.com/resources/articles/javacpp.pdf>

### Problém opakovaného dedenia

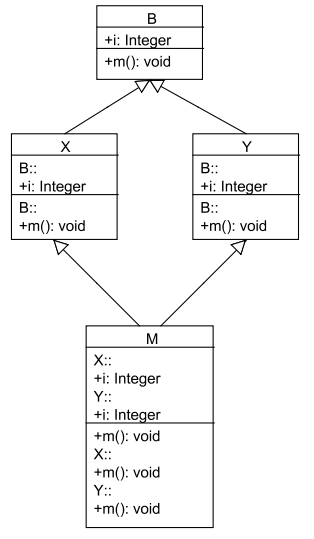

Dreaded diamond / deadly diamond of derivation

- Problém je v polymorfickom volaní metód
- Predpokladajme, že metóda m() je virtuálna  $B* x = new M();$
- x−>m() ktorá metóda sa má vyvolať?
- Kompilátor vôbec nedovolí takéto priradenie trieda B je vo vzťahu dedenia nejednoznačná[7](#page-9-0)
- Objekt triedy M však môžeme vytvoriť

M o;

- Volanie musí byť plne vymedzené, lebo máme dve metódy m()  $o.X::m()$ ;
- Ale my potrebujeme, aby trieda M mala vlastnú implementáciu metódy m() a chceme využiť polymorfizmus
- Riešenie je tzv. virtuálne dedenie

### Virtuálne dedenie

• Virtuálne dedenie od spoločnej nadtriedy zabezpečí, aby jej prvky boli zdedené len raz

<span id="page-9-0"></span><sup>7</sup> <http://www.informit.com/guides/content.asp?g=cplusplus&seqNum=167&rl=1>

class X : virtual public B { . . . }; class  $Y : virtual public B \{$ . . . }; class M : public A, public B { . . . };

• Potom už môžeme zavolať metódu m()  $B* x = new M($ ):  $x->m()$ ;

## <span id="page-10-0"></span>4 Šablóny

### Šablóny

- Generickosť v Jave je inšpirovaná šablónami (templates) z C++
- Kým je preklad generickosti v Jave riešený zdieľaním kódu uplatnením techniky rušenia typov (type erasure), v C++ sa uplatňuje špecializácia kódu<sup>[8](#page-10-1)</sup>
- Generickosť prináša tzv. parametrický polymorfizmus
- Porovnanie dvoch hodnôt hocijakého typu[9](#page-10-2)

```
template \langle \text{class } T \rangle T max(T a, T b) {
    return a>b ? a:b;
}
. . .
max(10, 15);
```
### Metaprogramovanie pomocou šablón

- Šablóny predstavujú jazyk v jazyku
- Template metaprogramming<sup>[10](#page-10-3)</sup>

```
template<int n> struct Factorial {
   enum { RET = Factorial \langle n-1\rangle::RET * n };
};
template<> struct Factorial<0> {
   enum \{ RET = 1 \};};
void main() {
   cout << Factorial<7>::RET << endl; // 5040}
```
<span id="page-10-1"></span><sup>8</sup> [http://www.angelikalanger.com/GenericsFAQ/FAQSections/TechnicalDetails.html#FAQ100](http://www.angelikalanger.com/GenericsFAQ/FAQSections/TechnicalDetails.html# FAQ100)

<span id="page-10-3"></span><span id="page-10-2"></span><sup>9</sup> <http://www.cplusplus.com/doc/tutorial/templates/>

 $^{10}$ Krzysztof Czarnecki. Generative Programming: Principles and Techniques of Software Engineering Based on Automated Configuration and Fragment-Based Component Models. Ph.D. Thesis, Computer Science Department, Technic

### <span id="page-11-0"></span>5 Preťaženie operátorov

### Preťaženie operátorov

- C++ umožňuje preťažiť nielen funkcie, ale aj operátory
- Klasickým príkladom sú komplexné čísla, ktorých podporu C++ má v štandardnej knižnici<sup>[11](#page-11-1)</sup>
- Podobne možno vytvoriť podporu zlomkov
- $\bullet~$  Nasleduje príklad využitia šablón a preťaženia operátorov $^{12}$  $^{12}$  $^{12}$

#### Referencie

• V príklade budu použité referencie (iné ako referencie v Jave)

int  $i = 0$ ; int&  $\mathbf{r} = \mathbf{i}$ :

- Bezpečnejšie ako ukazovatele
	- Nedajú sa meniť po inicializácii, ani sa nedajú definovať bez inicializácie
	- Nemôžu byť null
	- Používajú sa predovšetkým na prenášanie parametrov a návratovej hodnoty vo funkciách

### Referencie a parametre

 $\bullet\,$  Príklad:<br/>  $^{13}$  $^{13}$  $^{13}$ 

```
void duplicate (int& a, int& b, int& c) {
  a == 2;b \equiv 2;
  c \equiv 2;}
int main () \{int x = 1, y = 3, z = 7;
  duplicate (x, y, z);
  cout << "x = " << x << ", y = " << y << ", z = " << z;return 0;
}
// Výstup: x = 2, y = 6, z = 14
```
<span id="page-11-1"></span> $11_{\mathrm{http://www.informit.com/guides/content.ssp?g=cplusplus\&seqNum=192\&r1=1}$ 

<span id="page-11-2"></span><sup>12&</sup>lt;sub>I. Polášek. Programovací jazyk C++, prednáška, 2006.</sub>

<span id="page-11-3"></span><sup>13</sup><http://www.cplusplus.com/doc/tutorial/functions2/>

### Referencie a návratová hodnota

```
\bullet\14
int& preinc(int& x) {
  ++x:
  return x;
}
...
```
 $\text{preinc}(y) = 5$ ; // 5 bude priradené y

### Preťaženie operátorov – príklad

- Chceme realizovať operácie nad zlomkami pomocou bežných operátorov napr. sčítanie pomocou operátora $+^{\mathrm{15}}$  $+^{\mathrm{15}}$  $+^{\mathrm{15}}$
- Na zjednodušovanie zlomkov potrebujeme funkciu na výpočet najväčšieho spoločného deliteľa

```
template \langle \text{class} T \rangle T nsd(T i1, T i2) {
   T i;
   while(i2 > 0) {
      i = i1 \% i2;i1 = i2;i2 = i;}
   return i1;
}
\verb|template < class T> class \; \verb|Zlombk | \{protected:
      T citatel, menovatel;
   public:
      Zlomok& Zjednodus() {
          T NSD = nsd(citatel, menovatel);
          citatel / = NSD;
          menovatel / = NSD;
         return ∗this;
      }
      Zlomok (T_cinterval=0, T_{menovate1}=1) {
          citatel = _citatel;menovatel = _menovatel;
      }
   <code>friend Zlomok<T></code> <code>operator+(Zlomok<T></code> &<code>z1, Zlomok<T></code> &<code>z2);</code>
   friend Zlomok<T> operator∗(Zlomok<T> &z1, Zlomok<T> &z2);
   friend ostream& operator<<</a><</a></a>\xi as Z1omok<<br/>T> z);
};
template \langleclass T> ostream\& operator\langle\langle(ostream\& s, Zlomok\langleT> z) {
   return (s << z.citatel << '/ << z.menovatel);
}
  \frac{14}{15}http://en.wikipedia.org/wiki/Reference_(C++)
```
<span id="page-12-1"></span><span id="page-12-0"></span><sup>15</sup> Príklad poskytol Dr. Ivan Polášek

```
template <class T> Zlomok<T> operator+(Zlomok<T> &z1, Zlomok<T> &z2) {
  return Zlomok<T>(z1.citatel ∗ z2.menovatel + z2.citatel ∗ z1.menovatel,
                   z1.menovatel ∗z2.menovatel).Zjednodus();
}
template <class T> Zlomok<T> operator∗(Zlomok<T> &z1, Zlomok<T> &z2) {
  return Zlomok<T>(z1.citatel ∗ z2.citatel,
                  z1.menovatel ∗ z2.menovatel).Zjednodus();
}
void main() {
  Zlomok\langleint> a(1,2), b(2,1), c;
  c=a∗b;
  \cot \, << \, c;c=a+b;\text{cut} << \text{c};}
```
### <span id="page-13-0"></span>6 Sumarizácia

- $\bullet$  C++ je komplexný jazyk
- Zložitý model dedenia tri typy dedenia podľa modifikátorov prístupu a podpora viacnásobného dedenia
- Neposkytuje rozhrania, ale dajú sa simulovať triedami, ktoré obsahujú výlučne čisto virtuálne funkcie
- Umožňuje riadenie polymorfizmu (virtual) účinnosť a flexibilita sú v rukách programátora
- Nepodporuje priamo garbage collection dá sa však implementovať, ale v Jave sa nedá vypnúť
- Šablóny jazyk v jazyku
- C++ zavádza referencie bezpečnejšie ako ukazovatele, ale iné ako referencie v Jave
- Ďalšie rozdiely medzi Javou a C++ zahŕňajú:
	- výnimky C++ nemá blok finally
	- C++ nemá priamu podporu viacniťovosti
	- vhniezdené typy v C++ sú len na vymedzenie platnosti názvov